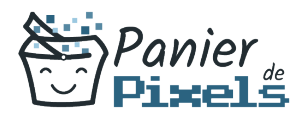

# Livret personnel de compétences

## Webdesign – Photoshop pour le Web

Ce livret personnel de compétences a pour objectif de permettre au stagiaire de suivre sa progression tout au long de la formation.

Il permet au stagiaire de se positionner par rapport aux compétences attendues à la fin de la formation.

Ce positionnement est personnel et s'enrichit au fil des apports et échanges avec le formateur.

Ce livret sera rempli tout au long de la formation par le stagiaire.

Les tableaux de compétences seront également remplis en parallèle par le formateur puisqu'ils serviront à établir un diagnostic final sur les connaissances acquises au cours de la formation.

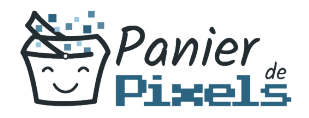

### Objet du référentiel pédagogique

Ce référentiel pédagogique présente l'ensemble des compétences évaluées dans les domaines et sous-domaines de la formation.

Il précise les compétences techniques attendues à la fin de la formation.

### Résumé

Faire un site Web est une chose, le rendre attractif et dynamique en est une autre. En effet, il est important de pouvoir créer un site internet captivant pour présenter au mieux vos produits et/ou votre savoir-faire.

Grâce à cette formation, vous serez capable de concevoir un site attractif et efficace répondant à la stratégie de votre entreprise grâce à des points clés (design, ergonomie, techniques d'animation…) dans le respect des contraintes techniques et de diffusion de l'information sur le web, notamment en responsive design.

#### Objectif

A l'issue de la formation Webdesign – Photoshop pour le Web, diverses compétences vous seront transmises, notamment :

- Maîtriser le processus de conception design d'un site web à destination de tous les supports
- Comprendre les principales règles d'usabilité et d'accessibilité d'un site web
- Optimiser et gérer le contenu diffusé sur le site web
- Connaître les différents techniques d'animation sur le web

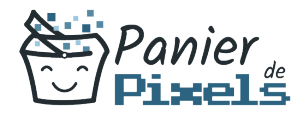

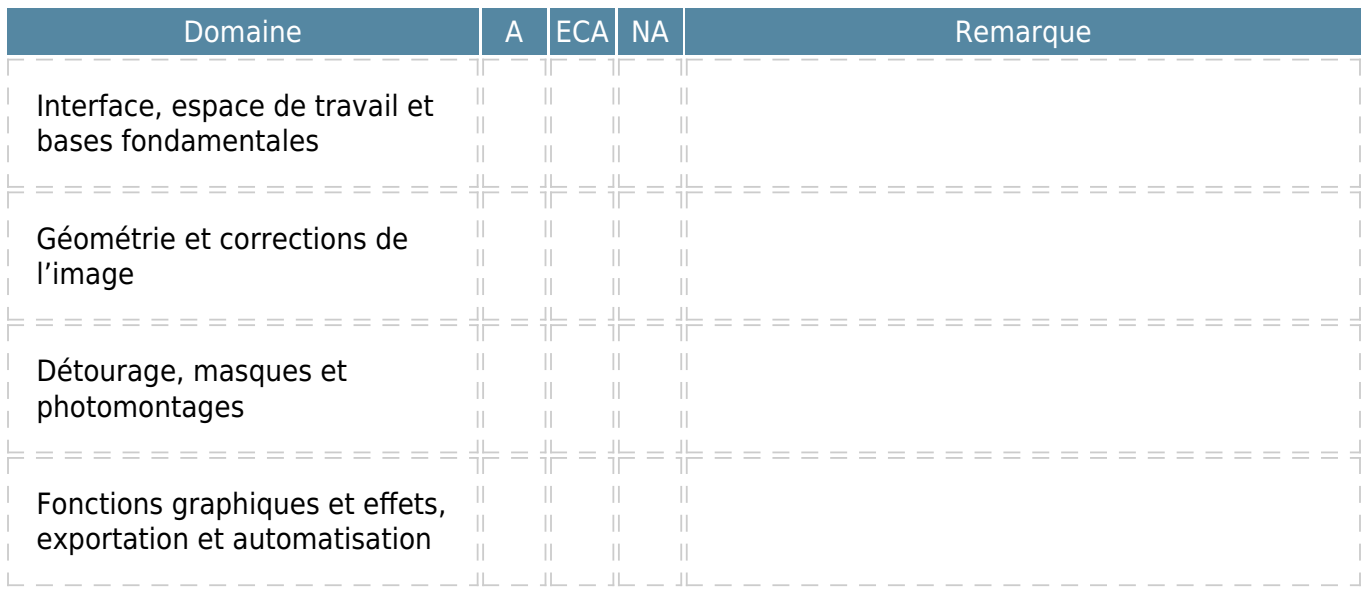

 $A = Acquis$ 

ECA = En cours d'acquisition  $NA = Non acquis$